Algoritmos e Estruturas de Dados II **Prof. Ricardo J. G. B. Campello**

### Campos e Registros

Adaptado dos Originais de:

Leandro C. Cintra Maria Cristina F. de Oliveira

# Organização de Arquivos

- **Informações em arquivos são, em geral,** organizadas logicamente em campos e registros
	- campos e registros são conceitos lógicos
		- possuem associação com o **arquivo lógico**
- Dependendo de como a informação é mantida, campos lógicos sequer podem ser recuperados...

Seqüência de Bytes (stream)

- Exemplo:
	- Suponha que desejamos armazenar em um arquivo os nomes e endereços de várias pessoas
	- Suponha que decidimos representar os dados como uma seqüência simples de bytes
		- caracteres sem delimitadores, contadores, etc

Seqüência de Bytes (stream)

**Exemplo:** 

Alan Mason 90 **Eastgate** Ada, AmesJohn123 MapleStillwater74075Ma3 ሐንጅ በ EastgateAda74820 John Ames 123 Maple Stillwater, 74075

Seqüência de Bytes (stream)

- Uma vez escritas as informações, em princípio não existe como recuperar as unidades lógicas
	- perde-se a integridade das unidades fundamentais de organização dos dados
		- essas unidades são agregados de caracteres
		- tais agregados são chamados **campos** (fields)

# Organização em Campos

#### **Campo:**

- **menor unidade lógica** de informação em arquivo
	- noção lógica (ferramenta conceitual)
	- não está associada a um conceito físico
- **Existem várias maneiras de organizar um** arquivo mantendo a identidade dos campos
	- A organização anterior não proporciona isso...

# Organização em Campos

- **Estruturas de Organização de Campos:** 
	- Comprimento fixo
	- **Indicador de comprimento**
	- Delimitadores
	- **Uso de tags**

# Organização em Campos

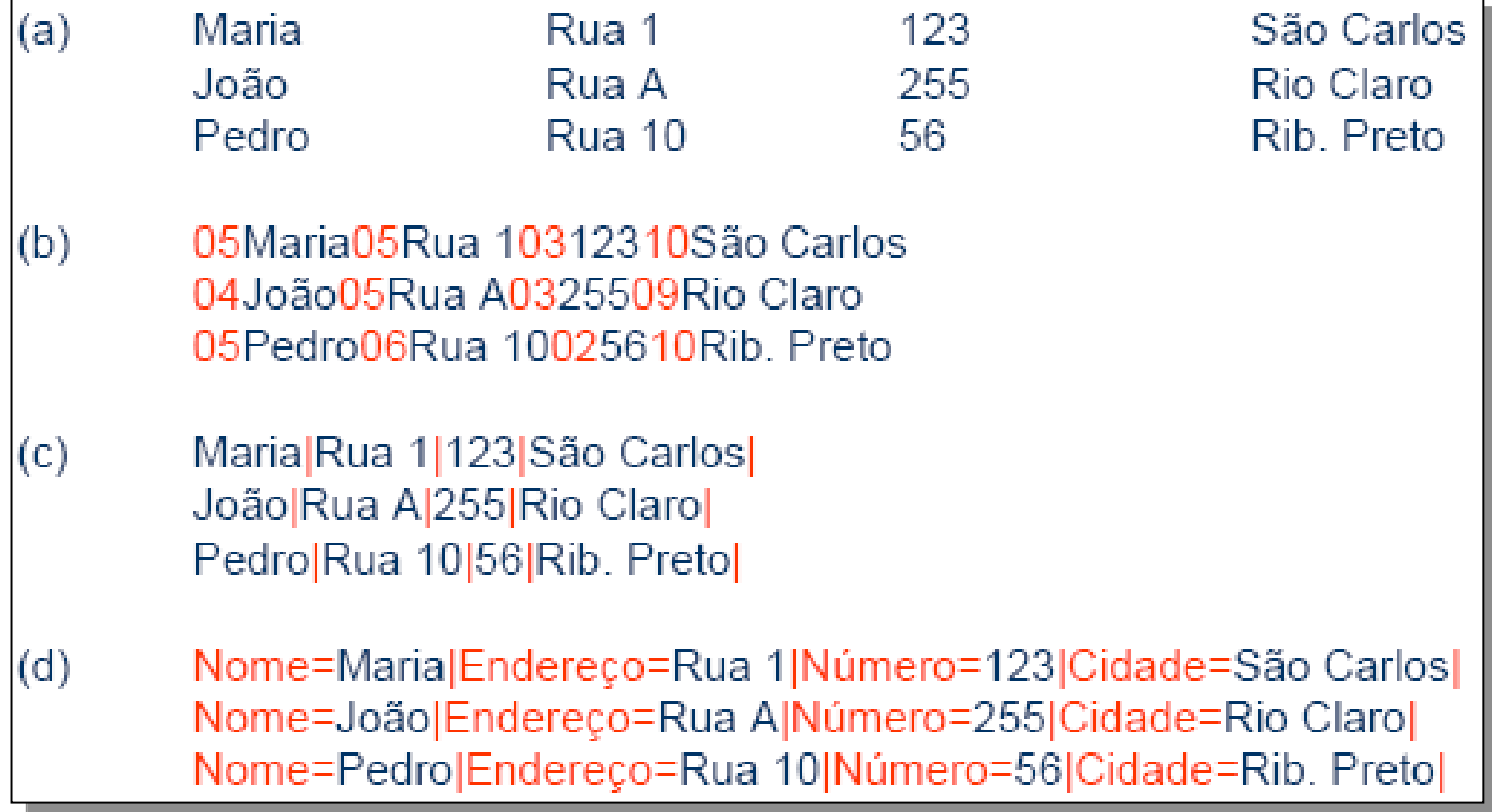

### Campos com Tamanho Fixo

■ Cada campo ocupa no arquivo um tamanho fixo, pré-estabelecido

#### **P** por exemplo: 4 bytes

 O fato do tamanho ser conhecido garante que é possível recuperar cada campo

### Campos com Tamanho Fixo

#### **Exemplo em C:**

**struct** set of fields { **char** last name[10]; char first name[10]; **char** address[15]; **char** city[2]; **char** zip code[9]; };

### Campos com Tamanho Fixo

- O espaço alocado (e não usado) aumenta desnecessariamente o tamanho do arquivo
	- desperdício de memória secundária: **fragmentação**
- Solução inapropriada quando se tem uma grande variabilidade nos tamanhos dos campos
- **Razoável apenas se o comprimento dos** campos é realmente fixo, ou apresenta pouca variação

Campos com Indicador de Comprimento

- O tamanho de cada campo é armazenado imediatamente antes da informação
	- armazenamento binário ou ASCII
	- armazenamento binário:
		- **· requer um único byte se o tamanho do** campo é inferior a 256 bytes

Campos Separados por **Delimitadores** 

- Caractere especial (delimitador) inserido ao final de cada campo
	- delimitador não pode ser um caractere válido
		- pode ser um caractere ASCII não imprimível
			- por exemplo:  $LF$  (linefeed  $=$  ASCII 10)
		- espaços em branco não serviriam...
		- **para ilustração, podemos utilizar "|", "#", ...**

### Campos Separados por Delimitadores

Define Constant: DELIMITER  $1 + 1 + 1$ 

PROGRAM: readstrm

get input file name and open as INPUT initialize FIELD\_COUNT and FIELD\_CONTENT

```
FIELD_LENGTH := readfield (INPUT, FIELD_CONTENT)
while (\text{FIELD}\_\text{LENGTH} > 0)
```
increment the FIELD\_COUNT write FIELD\_COUNT and FIELD\_CONTENT to the screen FIELD\_LENGTH := readfield (INPUT, FIELD\_CONTENT)

endwhile

close INPUT and PROGRAM

14 **// lê e imprime campos de um arquivo**

### Campos Separados por Delimitadores

FUNCTION: readfield (INPUT, FIELD\_CONTENT)

```
initialize I
initialize CH
```
while (not EOF (INPUT) and CH does not equal DELIMITER)

read a character from INPUT into CH increment I FIELD\_CONTENT [I] := CH

endwhile return (length of field that was read)

FUNCTION

**// lê um campo de um arquivo**

Campos com Tags "keyword=value"

- **Vantagem:** 
	- possui semântica local
		- campo fornece informação sobre si próprio
	- permite identificar localmente o conteúdo do arquivo
		- um campo "perdido" não compromete o arquivo
	- permite campos existirem ou não
- Desvantagem:
	- as keywords podem ocupar uma porção significativa do arquivo

# Organização em Registros

#### **Registro**:

- um conjunto de campos agrupados
- Arquivo organizado em registros
	- nível de organização mais alto
- **Assim como os campos, um registro é** uma ferramenta conceitual
	- **E** está associado ao arquivo lógico
	- outro nível de organização imposto aos dados

# Organização em Registros

**Estruturas de Organização de Registros:** 

#### Tamanho **fixo**

- Campos de tamanho fixo
- Campos de tamanho variável

#### Tamanho **variável**

- Número pré-determinado de campos
- Uso de delimitadores
- **Indicador de tamanho**
- Uso de índice

## Registros de Tamanho Fixo

Registro de tamanho fixo e campos de tamanho fixo:

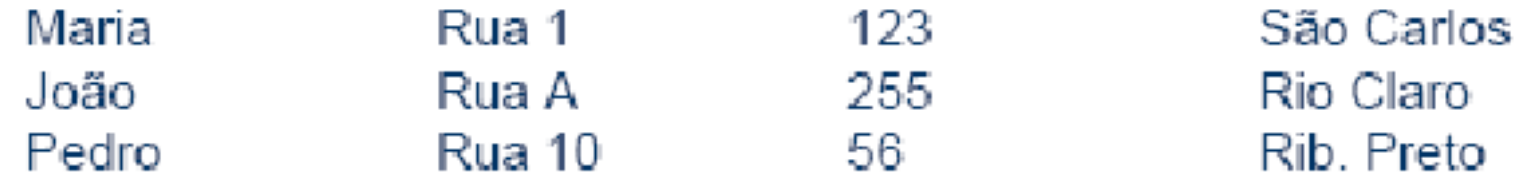

Registro de tamanho fixo e campos de tamanho variável:

Maria|Rua 1|123|São Carlos| ← Espaço vazio ー João|Rua A|255|Rio Claro| ← Espaço vazio — ← Pedro Rua 10 56 Rib. Preto | + Espaço vazio - +

# Registros de Tamanho Fixo

- Assume que todos os registros ocupam o mesmo número de bytes:
	- campos podem ou não ocupar o mesmo no. de bytes
- Um dos métodos mais comuns de organização de arquivos:
	- **simples**, e
	- **permite acesso direto aos registros por RRN**
- **Porém, pode ser inapropriado...** 
	- desperdício de memória secundária **fragmentação**

- Ao invés de especificar que cada registro contém um número fixo de bytes, podemos especificar um **número fixo de campos**
	- O tamanho do registro é **variável em bytes**
		- Acesso direto por RRN inviabilizado

### **Por ex., campos separados por** delimitadores:<br>Maria|Rua 1|123|São Carlos|João|Rua A|255|Rio Claro|Pedro|Rua 10|56|Rib. Preto|

- Pode-se ainda separar **registros** com delimitadores
	- análogos aos de fim de campo
		- porém outro caractere deve ser utilizado
		- delimitador de campos pode ser mantido
- **Vantagens:** 
	- permite número variável de campos

início do arquivo não é mais a única referência<br>Maria|Rua 1|123|São Carlos|#João|Rua A|255|Rio Claro|#Pedro|Rua 10|56|Rib. Preto|#

Registro iniciados por indicador de tamanho:

27 Maria Rua 1 123 São Carlos 25 João Rua A 255 Rio Claro 27 Pedro Rua 10 56 Rib. Preto |

Arquivos de dados + arquivo de índices:

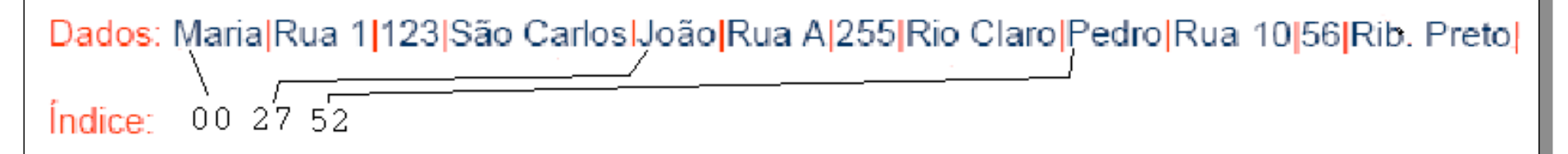

- Indicador de Tamanho:
	- **·** indicador que precede o registro
		- **fornece o seu tamanho total, em bytes**
	- No início de cada registro:
		- **Sabe-se onde termina aquele registro**
		- acessa-se diretamente o registro seguinte

- Índice Externo:
	- Armazena o byte offset de cada registro
		- deslocamento relativo ao início do arquivo
		- também usado para calcular o tamanho dos regs.
	- Através do índice:
		- **é possível acessar os registros por RRN**
			- mas isso demanda a leitura do arquivo de índice
		- **Sabe-se onde termina aquele registro**

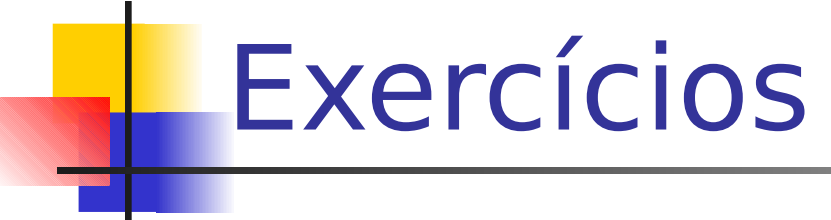

Seja o seguinte conjunto de campos:

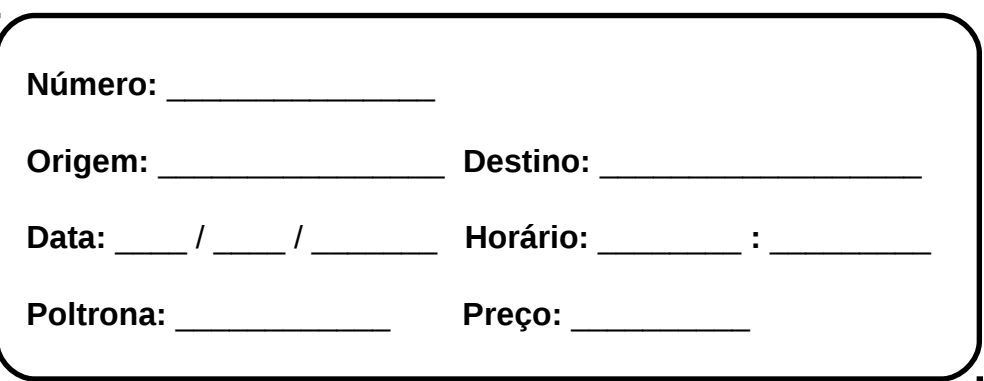

- Considere que campos como estes acima serão armazenados em um arquivo como uma seqüência organizada de caracteres.
- Dê 3 exemplos de realização desses campos, organizados via:
	- comprimento fixo, indicador de comprimento, delimitadores e tags

Exercícios

Seja o seguinte tipo de registro:

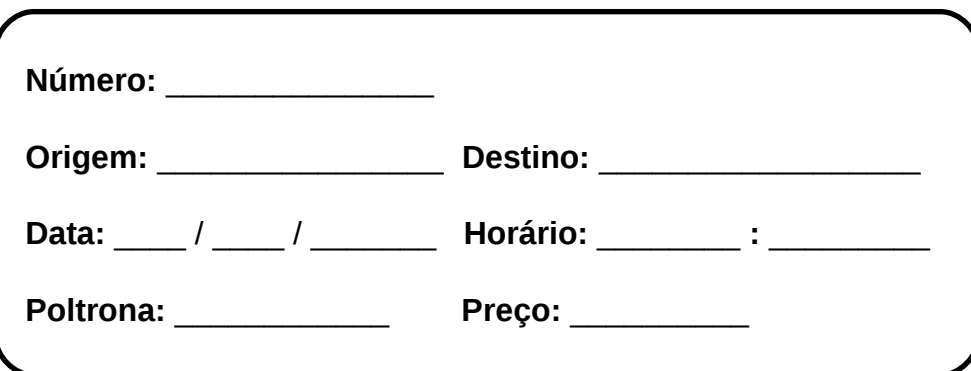

- Considere que registros desse tipo serão armazenados em um arquivo como uma seqüência organizada de caracteres.
- Mostre um arquivo lógico com 3 desses registros, organizados via:
	- no. fixo de campos de tamanho fixo, no. fixo de campos de tamanho variável, delimitadores, indicador de tamanho, e índice
	- OBS: para campos de tamanho variável, assuma uso de delimitadores

# Exercícios

- Elabore um tipo de registro para cadastro de clientes ou funcionários de um banco, e repita os exercícios anteriores.
- Exemplifique uma situação prática onde o uso de registros de tamanho fixo com campos também fixos é apropriado.
- Implemente em linguagem C ANSI o programa **readstrm** e sua função **readfield**, mostrados nos slides na forma de pseudo-código. Dica: veja (Folk & Zoellick, 1987).

# Exercícios

- Incremente os programas do exercício anterior, agora assumindo que os campos estão organizados no arquivo em registros de tamanho variável, também separados por delimitadores (#). Imprima uma linha em branco entre cada registro.
- **Modifique o exercício anterior considerando que os** registros possuem indicador de tamanho ao invés de delimitadores. Assuma que cada registro no arquivo não possui mais que 256 caracteres e que, portanto, o indicador de tamanho é um caractere (byte) interpretado como um inteiro no início do registro.

## Outros Exercícios

- **Lista de Exercícios (CoTeia)**
- Capítulo 4 (Folk & Zoellick, 1987)

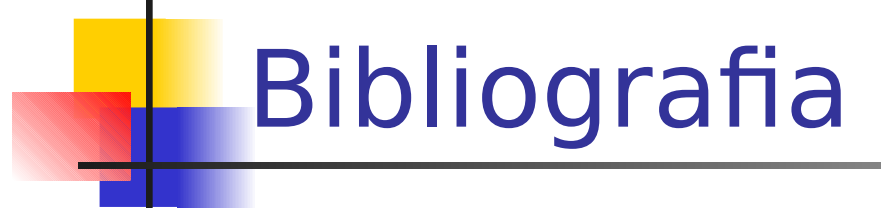

 **M. J. Folk and B. Zoellick, File Structures: A Conceptual Toolkit, Addison Wesley, 1987.**